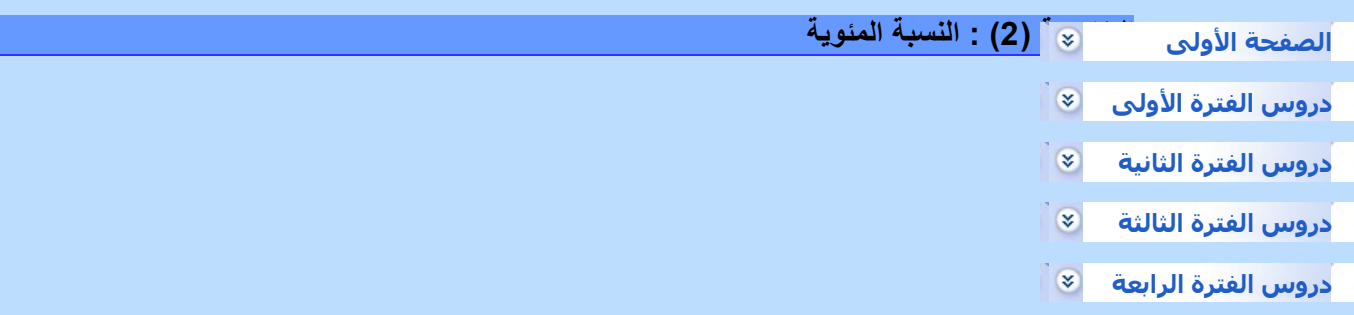

 \* لحساب نسبة مئوية من عدد نضرب هذا العدد في النسبة المئوية مثال : لحساب 40% من مبلغ 900 درهم نكتب :

$$
900 \times 40\% = 900 \times \frac{40}{100} = 900 \times 0,40 = 360
$$

\* لحساب النسبة المئوية، نكتب النسبة ونحولها إلى كسر عشري مقامه 100

مثال : عدد تلاميذ قسم هو 30 تلميذا، من بينهم 12 بنتا، نحسب النسبة المئوية للبنات في هذا القسم كما يلي :

$$
\frac{12}{30} = 0,40 = \frac{40}{100} = 40\%
$$

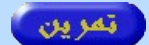

**[math6.educaprimaire.com](http://math6.educaprimaire.com)**

إعداد الأستاذ الشادلي محمد *[fr.yahoo@4mchadli](mailto:mchadli4@yahoo.fr?subject=math3AEP)*

**[educaprimaire.com](http://educaprimaire.com)**